# Platinum Lion Network Motion Controller Installation Guide For Harsh Environments

(-40°C to +70°C, Vibrations up to 14GRMS)

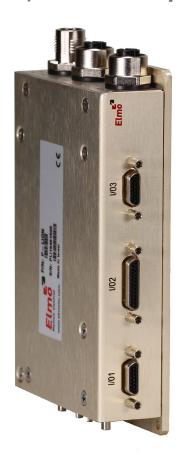

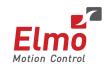

## **Notice**

This guide is delivered subject to the following conditions and restrictions:

- This guide contains proprietary information belonging to Elmo Motion Control Ltd. Such information is supplied solely for the purpose of assisting users of the Platinum Lion servo drive in its installation.
- The text and graphics included in this manual are for the purpose of illustration and reference only. The specifications on which they are based are subject to change without notice.
- Information in this document is subject to change without notice.

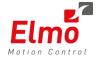

Elmo Motion Control and the Elmo Motion Control logo are registered trademarks of Elmo Motion Control Ltd.

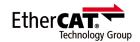

EtherCAT® is a registered trademark and patented technology, licensed by Beckhoff Automation GmbH, Germany.

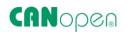

CANopen compliant. CANopen® is a registered trademark and patented technology, licensed by CAN in Automation (CiA) GmbH, Kontumazgarten 3, DE-90429 Nuremberg, Germany.

> Document no. MAN-P-LION\_IG (Ver. 1.004) Copyright © 2018 Elmo Motion Control Ltd. All rights reserved.

> > = IEC licensed

# **Catalog Numbers**

CBL-PLIONKIT01

CBL-PLIONKIT02

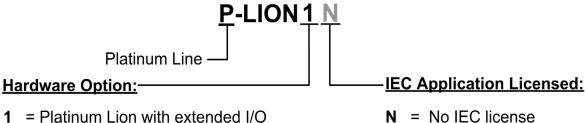

Full Cable kit

1 = Platinum Lion with extended I/O

Cable kit with Power, LAN and USB cables + ECAT and IO's μD-type connectors only

# **Revision History**

| Version    | Date     | Details                                                                                                    |
|------------|----------|----------------------------------------------------------------------------------------------------|
| Ver. 1.000 | Mar 2017 | Initial Release                                                                                                    |
| Ver. 1.001 | Aug 2017 | Update to /O2 Connector details in Section 7.7, 7.71, and RTC (Real Time Clock) functionality in Section 3.5 General. |
| Ver. 1.002 | Dec 2017 | Change of format of Part Number                                                                                       |
| Ver. 1.003 | Jan 2018 | Correction to Part Number                                                                                             |
| Ver. 1.004 | May 2018 | Correction to section 3.7 Environmental Conditions                                                                    |

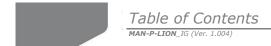

| Chapter | r 1: Sa  | fety Information                    | 6  |
|---------|----------|-------------------------------------|----|
| 1.1     | Cautio   | ns                                  | 6  |
| 1.2     | Directi  | ves and Standards                   | 6  |
| 1.3     | Warra    | nty Information                     | 6  |
| Chapter | 2: Pr    | oduct Description                   | 7  |
| 2.1     | Descri   | otion                               | 7  |
| Chapter | 3: Te    | chnical Specifications              | 8  |
| 3.1     | Proces   | sor System                          | 8  |
| 3.2     | Comm     | unications                          | 8  |
| 3.3     | Power    | Supply                              | 9  |
| 3.4     | Physica  | al Specifications                   | 9  |
| 3.5     | Genera   | al                                  | 9  |
| 3.6     | IO       |                                     | 10 |
| 3.7     | Enviro   | nmental Conditions                  | 10 |
| Chapter | · 4: Pla | atinum Lion Software Specifications | 11 |
| 4.1     | Operat   | ing System                          | 11 |
| 4.2     | Axes     |                                     | 11 |
| 4.3     |          |                                     |    |
| 4.4     | Drive C  | Communication Bridge Support        | 13 |
| 4.5     | Genera   | al                                  | 13 |
| 4.6     | Comm     | unication Options                   | 14 |
| Chapter | r 5: Ho  | ow to Use this Guide                | 15 |
| Chapter | r 6: Ins | stallation                          | 16 |
| 6.1     | Enviro   | nmental Conditions                  | 16 |
| 6.2     | Unpac    | king the Components                 | 16 |
| 6.3     | Conne    | ctors                               | 17 |
|         | 6.3.1    | Connector Types                     | 17 |
|         | 6.3.2    | Status Indicator                    | 19 |
|         | 6.3.3    | Cable Kit                           | 19 |
| Chapter | 7: Co    | nnector Pinouts                     | 20 |
| 7.1     | Power    | Connector                           | 20 |
| 7.2     | LAN      |                                     | 22 |
|         | 7.2.1    | Connectors                          | 22 |
|         | 7.2.2    | Ethernet Status Indicators          | 24 |
| 7.3     | USB      |                                     | 25 |
| 7.4     | EtherC   | AT                                  | 27 |

|         | 7.4.1   | EtherCAT     | OUT                          | 27 |
|---------|---------|--------------|------------------------------|----|
|         | 7.4.2   | EtherCAT     | IN                           | 28 |
|         | 7.4.3   | EtherCAT     | Indicators                   | 29 |
|         |         | 7.4.3.1      | EtherCAT Status Indicator    | 29 |
|         |         | 7.4.3.2      | EtherCAT Activity Indicators | 29 |
|         | 7.4.4   | EtherCAT     | Network                      | 30 |
| 7.5     | CAN     |              |                              | 31 |
|         | 7.5.1   | CAN at the   | e EtherCAT IN Connector      | 31 |
|         | 7.5.2   | CAN at the   | e EtherCAT OUT Connector     | 32 |
| 7.6     | I/O1 Co | nnector      |                              | 34 |
|         | 7.6.1   | Bi-Directio  | onal Differential IO         | 35 |
|         | 7.6.2   | PLC Digita   | l Input                      | 36 |
|         | 7.6.3   | RS232 Cor    | mmunication                  | 37 |
| 7.7     | I/O2 Co | nnector      |                              | 38 |
|         | 7.7.1   | Bi-Directio  | onal Differential IO         | 40 |
|         | 7.7.2   | High Spee    | d TTL Inputs                 | 41 |
|         | 7.7.3   | Low Speed    | d TTL Outputs                | 42 |
| 7.8     | I/O3 Co | nnector      | ·                            | 43 |
|         | 7.8.1   |              | al Analog                    |    |
|         | 7.8.2   | PLC Digita   | I Isolated Output            | 46 |
|         |         | 7.8.2.1      | Source                       |    |
|         |         | 7.8.2.2      | Sink                         |    |
| Chapter | 8: Mo   | unting the   | Platinum Lion                | 50 |
|         | 8.1.1   | _            | lount                        |    |
| 8.2     | _       |              | iount                        |    |
| 8.3     |         | <b>.</b>     | em                           |    |
| 6.5     | muanzi  | ng the syste | em                           | 51 |
| Chapter | 9: Plat | tinum Lion   | Dimensions                   | 52 |
| Chapter | 10: Con | npliance wi  | ith Standards                | 53 |
| 10.1    | Low Vol | tage Direct  | ive                          | 53 |
| 10.2    | Other C | ompliant St  | andards                      | 53 |

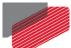

# Chapter 1: Safety Information

In order to achieve the optimum, safe operation of the Platinum Lion Multi-Axis Controller, it is imperative that you implement the safety procedures included in this installation guide. This information is provided to protect you and to keep your work area safe when operating the Platinum Lion and accompanying equipment.

Please read this chapter carefully before you begin the installation process.

Before you start, ensure that all system components are connected to earth ground. Electrical safety is provided through a low-resistance earth connection.

The following safety symbols are used in this manual:

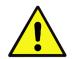

#### Caution:

This information is necessary for preventing damage to the product or to other equipment.

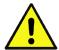

## 1.1 Cautions

- The Platinum Lion must be connected to an approved 24 VDC power supply through a line that is separated from hazardous line voltages using reinforced or double insulation in accordance with approved safety standards.
- Before switching on the Platinum Lion, verify that all safety precautions have been observed and that the installation procedures in this manual have been followed.

### 1.2 Directives and Standards

The Platinum Lion conforms to the following industry standards:

| Standard                         | Item                             |
|----------------------------------|----------------------------------|
| In compliance with EN 60204-1    | Low Voltage Directive 73/23/EEC  |
| In compliance with CE 2006/95/EC | Low-Voltage Directive 2006/95/EC |

The Platinum Lion has been developed, produced, tested and documented in accordance with the relevant standards. Elmo Motion Control is not responsible for any deviation from the configuration and installation described in this documentation. Furthermore, Elmo is not responsible for the performance of new measurements or ensuring that regulatory requirements are met.

# **1.3 Warranty Information**

The products covered in this manual are warranted to be free of defects in material and workmanship and conform to the specifications stated either within this document or in the product catalog description. The Platinum Lion is warranted for a period of 12 months from the date of shipment. No other warranties, expressed or implied – and including a warranty of merchantability and fitness for a particular purpose – extend beyond this warranty.

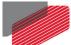

# Chapter 2: Product Description

This specification describes the Platinum Lion Network Motion Controller.

# 2.1 Description

The Platinum Lion is Elmo's latest rugged network motion controller, designed to operate at extreme environmental conditions such -40C to +70C and vibrations up to 14GRMS, functioning in a network based system in conjunction with Elmo's intelligent servo drives to provide a total multi-axis motion control system solution in extreme environmental conditions.

The Platinum Lion is designed to support both the existing Gold and SimpliQ drives, based on standard CAN network architecture, as well as the Gold Line, adding EtherCAT networking.

The Platinum Lion Motion Controller incorporates an integral high-level computational dual-core system ( $2 \times 1.5 \text{ GHz}$ ) with memory, and onboard additional hardware peripherals.

The Platinum Lion shares the motion processing workload with Elmo's SimpliQ and Gold Line drives, forming a distributed motion control system. The best servo and system performance is achieved by combining the Gold Family drives, and the new real-time motion control capabilities of the Platinum Lion controller.

The Platinum Lion provides:

- Self-sufficient machine motion control No reliance on connection with PC server
- Time deterministic control over motion, I/Os and processes in the system
- Complete compatibility with recognized networking and communications protocols
- Full, real-time, multi-axis motion synchronization
- Advanced user programming capabilities based on the leading standards
- Unified development platform that streamlines motion control solutions for novice and expert programmers alike

The Platinum Lion offers real-time motion control support for full multi-axis system synchronization, using the well-known industry interface PLCopen for Motion Control standard.

Various programming capabilities, such as the IEC-61131-3 standard languages, as well as native C and C++ programming support, dramatically accelerate user-level program execution. Standard solutions are selected for ease of use.

Low-level communication with drives and I/O devices over the device network uses the CAN industry standard (DS 301, DS 401 for I/O devices, and DS 402 for drives and motion device profiles). These are used over standard CAN networks, as well as with the new EtherCAT CoE (CAN over EtherCAT) protocols.

Host interfaces are implemented using industry standard communications protocols, such as Ethernet TCP/IP and higher level protocols such as Ethernet/IP and Modbus.

Standardization in protocols, definitions, and APIs allows users rapid system level integration and opens the system to third party devices on the device network.

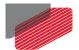

# Chapter 3: Technical Specifications

# **3.1 Processor System**

| Feature   | Details                                                           |  |
|-----------|-------------------------------------------------------------------|--|
| Processor | Computational core system based on Dual Core (2×1.5 GHz)          |  |
| Flash     | 4 GByte                                                           |  |
| RAM       | DDR-3, 4 GByte, 64 bit bus width, (Operational at Full Core Rate) |  |

## 3.2 Communications

| Specification                               | Details                                                           |
|---------------------------------------------|-------------------------------------------------------------------|
| LAN                                         | 1 Ethernet port 1000 base-T                                       |
|                                             | Automatically detected 10/100/1000Mbps                            |
|                                             | Pheonix Socket 8pin connector                                     |
|                                             | UDP, Telnet, TCP                                                  |
| EtherCAT Field bus                          | 2 Ethernet port 100 base-T for EtherCAT                           |
|                                             | Baud Rate: 100 Mbit/sec                                           |
|                                             | CAT5e Cable                                                       |
|                                             | CoE, EoE, FoE                                                     |
|                                             | EtherCAT with Full redundancy support                             |
| CAN for device network                      | 1 Port 1Mbps, with Isolation                                      |
|                                             | Maximum Baud Rate of 1 Mbits/sec.                                 |
|                                             | CAN Profile:                                                      |
|                                             | DS 301                                                            |
|                                             | Device Profile (drive and motion control):                        |
|                                             | CAN device profiles, e.g., DS301, DS505, DS402, DS401 (for I/O)   |
| USB Host                                    | High-Speed (HS 480Mbps) USB 2.0 or Super-Speed (SS 5Gbps) USB 3.0 |
| RS232                                       | RS232 communication using the I/O1 Connector port                 |
| Rear Maintenance Window (closed by default) |                                                                   |
| USB Device                                  | High-Speed (HS 480Mbps) USB 2.0                                   |
| SD Card                                     | MicroSD™ Memory Card (Push-push Type) SCHA                        |

# **3.3 Power Supply**

| Feature                                    | Details                           |
|--------------------------------------------|-----------------------------------|
| Supply input voltage                       | Single power supply, 10.8V to 55V |
| External power @ 5V for Encoders, USB etc. | 5V @ 2A                           |
| Power consumption without external load    | 9W (need to be checked)           |

# 3.4 Physical Specifications

| Feature                        | Details                                             |
|--------------------------------|-----------------------------------------------------|
| Weight                         | 287 g (10.12 oz)                                    |
| Dimensions                     | 139.7 mm x 83.9 mm x 27.2 mm (5.5" x 3.30" x 1.07") |
| Mounting Method (with adapter) | Wall Mount ("Bookshelf")                            |

# 3.5 General

| Feature             | Details                                                                                                    |
|---------------------|----------------------------------------------------------------------------------------------------|
| RTC                 | The Real Time Clock maintains the real time date and hour using an automatically rechargeable internal voltage source without the necessity to replace the source.  When the Platinum Lion is connected to a power source for at least 12 hours continuously, after the power is shutdown, the Platinum Lion will maintain the real time date and time for a minimum of 20 days at 25°C. |
| Internal System BIT | The Platinum Lion supports internal hardware BIT (Built-in-<br>tests) procedures to check the system integrity level on<br>each power up                                                                                                    |
| Status LEDs         | EtherCAT and Ethernet activity                                                                                                    |

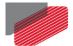

## 3.6 IO

| Feature    | Details                                       |  |
|------------|-----------------------------------------------|--|
| 5 Channels | Bi-Directional RS485                          |  |
| 3 Channels | Isolated PLC Digital Input (Sink or Source)   |  |
| 4 Channels | Isolated PLC Digital Outputs (Sink or Source) |  |
| 4 Channels | Low Speed TTL Outputs                         |  |
| 4 Channels | High Speed TTL Inputs                         |  |
| 4 Channels | Analog Inputs 16bit                           |  |

# 3.7 Environmental Conditions

| Feature              | Operation Conditions     | Range                                                                                                    |
|----------------------|--------------------------|----------------------------------------------------------------------------------------------------|
| Ambient              | Non-operating conditions | -50 °C to +100 °C (-58 °F to 212 °F)                                                                                      |
| Temperature<br>Range | Operating conditions     | -40 °C to +70 °C (-40 °F to 160 °F)                                                                                       |
| Temperature<br>Shock | Non-operating conditions | -40 °C to +70 °C (-40 °F to 160 °F)<br>within 3 min                                                                       |
| Altitude             | Non-operating conditions | Unlimited                                                                                                    |
|                      | Operating conditions     | -400 m to 12,000 m (-1312 to 39370 feet)                                                                                  |
| Maximum<br>Humidity  | Non-operating conditions | Up to 95% relative humidity non-condensing at 35 °C (95 °F)                                                               |
|                      | Operating conditions     | Up to 95% relative humidity non-condensing at 25 °C (77 °F), up to 90% relative humidity non-condensing at 42 °C (108 °F) |
| Vibration            | Operating conditions     | 20 Hz to 2,000 Hz, 14.6 g                                                                                                 |
| Mechanical           | Non-operating conditions | ±40g; Half sine, 11 msec                                                                                                  |
| Shock                | Operating conditions     | ±20g; Half sine, 11 msec                                                                                                  |
| Protection level     |                          | IP32                                                                                                    |

# Chapter 4: Platinum Lion Software Specifications

# 4.1 Operating System

| Feature                             | Details                                                                                                    |  |
|-------------------------------------|----------------------------------------------------------------------------------------------------|--|
| Linux Operating System              | With Elmo's RT extension for real-time motion control support                                                        |  |
| Motion Programming and<br>Debugging | Native C Programming, running on the target CPU. Compiling and debugging via the Eclipse IDE using GCC under Cygwin. |  |
|                                     | IEC 61131-3 with PLCopen Motion Library extension, using Elmo IDE. The following languages are supported:            |  |
|                                     | Structured text (ST), textual                                                                                        |  |
|                                     | Function block diagram (FBD), graphical                                                                              |  |
|                                     | Ladder diagram (LD), graphical                                                                                       |  |
|                                     | Sequential function chart (SFC), has elements to organize programs for sequential and parallel control processing.   |  |

# 4.2 Axes

| Feature    | Details                                                                                        |  |
|------------|------------------------------------------------------------------------------------------------|--|
| Axes       | Up to 96 axes, allowing mixed single axis, multiple axis and coordinated axes motions          |  |
| Axis Types | Intelligent Servo Drives (Elmo), supporting both the SimplIQ and Gold lines                    |  |
|            | Operation in Numeric Control – NC - (real-time master synchronization) as well as non-NC modes |  |
|            | DS 402 CoE for EtherCAT and standard DS 402 drives for CANopen                                 |  |

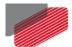

| Feature                    | Details                                                                                                    |  |
|----------------------------|----------------------------------------------------------------------------------------------------|--|
| Control System Update Rate | EtherCAT:                                                                                                    |  |
|                            | Cycle Simultaneous Update Rates:                                                                                           |  |
|                            | ≥ 250 µs for up to 16 axes                                                                                                 |  |
|                            | 500 μs for 32 axes                                                                                                    |  |
|                            | 1 mSec. for 64 axes                                                                                                    |  |
|                            | Cycle Jitter: < 1 $\mu$ s, based on Master DC (Distributed Clock) support, for the full network                            |  |
|                            | CAN:                                                                                                    |  |
|                            | Cycle Update Rate ≥ 1 mSec. (CAN physical network limitations only)                                                        |  |
|                            | Cycle Jitter: < 100 μs for CAN Sync message initiation (actual jitter dependent on the CAN network's physical limitations) |  |

# 4.3 Motion Modes and Interfaces

| Feature                                                  | Details                                                                                                    |
|----------------------------------------------------------|----------------------------------------------------------------------------------------------------|
| The Platinum Lion motion interfaces use PLCopen Standard | 64 bit, real-time, double precision profile calculations, allowing full on-the-fly control over speed, acceleration, deceleration and jerk                                 |
|                                                          | Complex motion schemes, including look-ahead optimizing of trajectory speed calculations, for complex vector motions                                                       |
|                                                          | Cyclic buffer for 1,000 function blocks (a buffer for 1,000 motion segments). The cyclical buffer removes any practical limit on the number of function blocks             |
| Communication Protocols                                  | Host:                                                                                                    |
|                                                          | Ethernet TCP-IP/UDP for operational modes                                                                                                    |
|                                                          | Telnet communication for setup and configuration                                                                                                    |
|                                                          | USB: Using binary protocol (maintenance)                                                                                                    |
|                                                          | Application level: Ethernet-IP/Modbus                                                                                                    |
|                                                          | Device Network:                                                                                                    |
|                                                          | EtherCAT: CoE/EoE/FoE, supports distributed clock master                                                                                                    |
|                                                          | CAN: CANopen device profiles, e.g., DS 301, DS 305, DS 402, DS 401 (I/O device profile)                                                                                    |
| Host and Internal Software Interface                     | TCP/IP interface from Host Computer. Software Library is provided for easy TCP/IP communication interface.  This version will also support Ethernet-IP and Modbus over the |
|                                                          | TCP-IP.                                                                                                    |

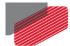

| Feature                 | Details                                                                                                    |  |
|-------------------------|----------------------------------------------------------------------------------------------------|--|
|                         | Internal Software libraries, for "C" user programs are provided, to write user code running on the Platinum Lion target processor (native mode).                                                |  |
| Data Recording          | 8 MB data recording  Up to 64 vectors can be recorded simultaneously.  Supports more than 10 advanced triggering options and real-time scope capabilities  Very fast data upload using Ethernet |  |
| Upload/Download Support | Firmware update support (Platinum Lion and drives)  System resource files  Axis parameter files                                                                                                 |  |

# 4.4 Drive Communication Bridge Support

| Feature                                    | Details                                                                                                    |
|--------------------------------------------|----------------------------------------------------------------------------------------------------|
| Communication                              | The Platinum Lion supports full communication with any specific drive (EtherCAT and CAN) for the purpose of simple tuning or configuration at the drive level, i.e. there is no need for direct communication with the drive.                  |
| Spatial Position-Based Pulse<br>Generation | The Platinum Lion supports spatial (along the path) position-based pulse generation. This is a unique feature, required for the generation of position-based events in 3D scanning systems.                                                    |
|                                            | The Platinum Lion system, with Elmo's intelligent Gold servo drives, can support single axis and spatial enhanced position-based compare functions, resulting in trigger output signals accurate to 1 encoder count along the trajectory path. |

# 4.5 General

| Feature                                                                                   | Details                                          |  |
|-------------------------------------------------------------------------------------------|--------------------------------------------------|--|
| Network Encoders                                                                          | Supports master based motion on network encoders |  |
| Position Error Mapping  Supports 1-D, 2-D, and 3-D position-based error mapp compensation |                                                  |  |

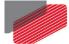

# 4.6 Communication Options

The Platinum Lion can communicate with a host PC either via a standard Ethernet port or through USB using a binary protocol for maintenance.

The Platinum Lion communicates with its network devices using either EtherCAT or CAN networks.

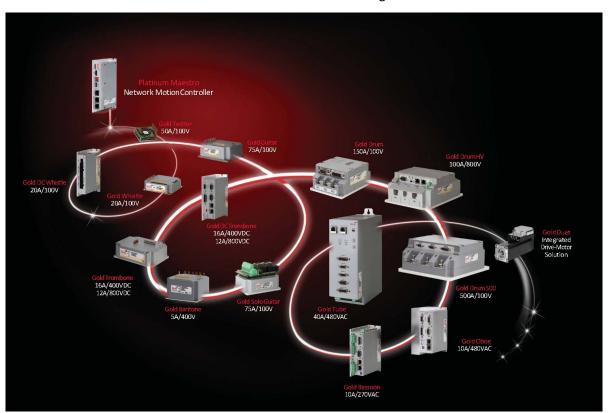

**Figure 1: The Platinum Lion Network Connections** 

# Chapter 5: How to Use this Guide

This manual is part of a documentation set that can be used to set up and program the motion of any machine whose motors are controlled by Elmo's SimplIQ or Gold Line servo drives. When used in conjunction with the Platinum Lion Mounting Application Note and Maestro Software Manual which describe everything needed to get the Platinum Lion up and running. Please read the safety instructions in the first chapter of the Maestro Software Manual before starting.

After you have successfully mounted and installed the Platinum Lion we suggest that you read the Maestro Software Manual completely. If you have not already done so, follow the instructions in the Installation Guide that arrived with your servo drive, and install a drive. At least one drive needs to be connected to the Platinum Lion in order for it to function as a motion controller.

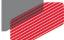

# Chapter 6: Installation

## 6.1 Environmental Conditions

You can guarantee the safe operation of the Platinum Lion by ensuring that it is installed in an appropriate environment.

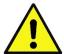

#### Caution:

The Platinum Lion dissipates its heat by convection. The maximum ambient operating temperature of 70 °C (160 °F) must not be exceeded.

The Platinum Lion servo drive has been developed, produced, tested and documented in accordance with the relevant standards. Elmo Motion Control is not responsible for any deviation from the configuration and installation described in this documentation. Furthermore, Elmo is not responsible for the performance of new measurements or ensuring that regulatory requirements are met.

# 6.2 Unpacking the Components

Before you begin working with the Platinum Lion system, verify that you have all of its components, as follows:

- The Platinum Lion multi-axis controller
- Platinum Lion software which may be downloaded from www.elmomc.com

The Platinum Lion is shipped in a cardboard box with Styrofoam protection.

#### To unpack the Platinum Lion:

- 1. Carefully remove the Platinum Lion from the box.
- 2. Check the Platinum Lion to ensure that there is no visible damage to the instrument. If any damage has occurred, report it immediately to the carrier that delivered your controller.
- 3. To ensure that the Platinum Lion you have unpacked is the appropriate type for your requirements, locate the part number sticker on the side of the Platinum Lion as shown below.

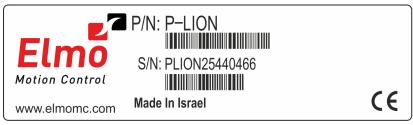

PLION005A

The part number at the top gives the type designation as follows: P-LION

4. Verify that the Platinum Lion type is the one that you ordered.

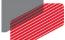

## **6.3 Connectors**

# 6.3.1 Connector Types

The Platinum Lion has the following connectors:

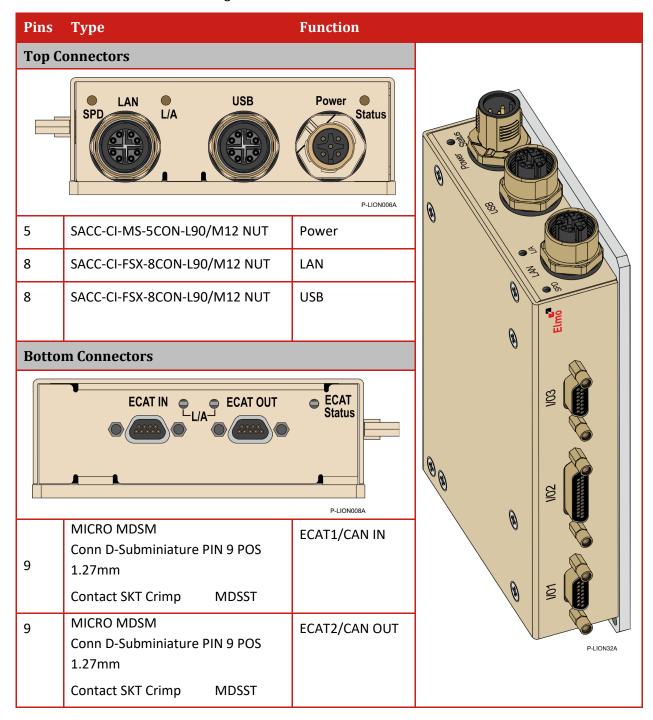

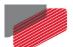

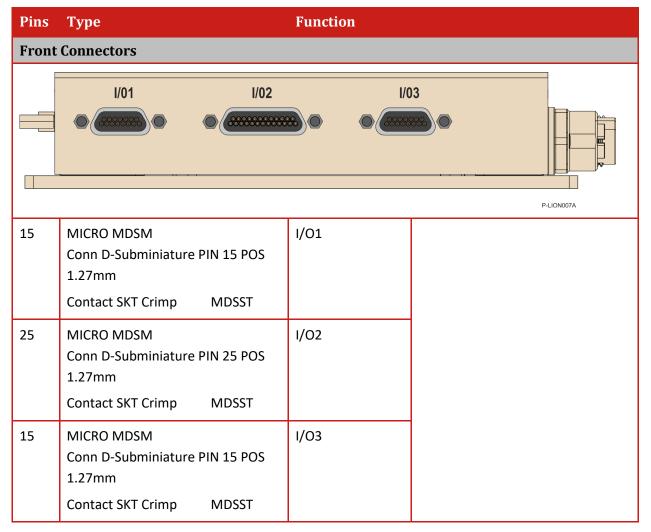

**Table 1: Connector Types** 

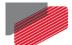

## 6.3.2 Status Indicator

Figure 2 shows the position of the red/green dual LED, which is used for immediate indication of the Initiation and Working states.

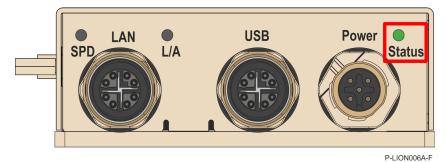

Figure 2: Platinum Lion Status Indicator

rigare 2. Flatinum Lion Status malcator

The red/green dual LED is used for immediate indication of the following states:

- **Initiation state:** In this state the LED indicates whether the Platinum Lion is in the boot state (blinking red) or in the operational state (steady green).
- **Error state:** In this state the LED indicates whether the motion controller is in error state (blinking green).

## 6.3.3 Cable Kit

There are two optional cable kits for the Platinum Lion, and their catalog numbers are:

| CBL-PLIONKIT01 | Cable kit with Power, LAN and USB cables + ECAT and IO's<br>µD-type connectors only |
|----------------|-------------------------------------------------------------------------------------|
| CBL-PLIONKIT02 | Full Cable kit                                                                      |

For details of the two optional cable kits refer to the MAN-P-LION-CBLKIT.pdf.

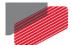

# Chapter 7: Connector Pinouts

# **7.1** Power Connector

| Pin    | Signal    | Function                                             |                                        |  |
|--------|-----------|------------------------------------------------------|----------------------------------------|--|
| 1      | VL+       | VL related to Return                                 |                                        |  |
| 2      | VL+       | Consumption (from pin 1 & 2 together):               |                                        |  |
|        |           | 6.7W to 21.7W including user 5V load (up to 2A)      | )                                      |  |
| 3      | VL-       | Potura (CND)                                         |                                        |  |
| 4      | VL-       | Return (GND)                                         |                                        |  |
| 5      | PE        | PE (Earth)                                           |                                        |  |
| Pin Po | sitions   |                                                      |                                        |  |
|        | P-LION018 | P-LION006A-A  P-LION006A-A  5-pin M12 Male Connector | P-LION017A  5-pin M12 Female Connector |  |

**Table 2: Platinum Lion Power Connector** 

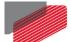

## To connect the power supply:

- Use 28 AWG twisted pair shielded cable. The shield should have copper braid.
- Before applying power, first verify the polarity of the connection (protected).

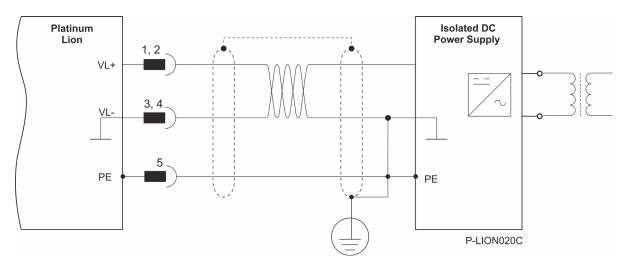

**Figure 3: Power Supply Connection Diagram** 

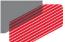

## LAN

The Platinum Lion supports Ethernet 1000Base-T to communicate with the host computer using a standard CAT5e or CAT6 cable (example shown in Figure 4) and 8-pin M12 Male connector at one end. The Platinum Lion uses auto negotiation protocol to determine the appropriate communication speed (1Gbit, 100Mbps or 1Mbps) between the Platinum Lion and the Host. For further details refer to the section 7.2.2.

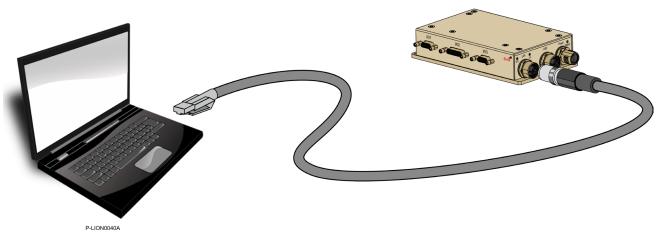

Figure 4: Example of the Platinum Lion Connected to a PC

#### 7.2.1 **Connectors**

| Pin | Signal | Function    |  |
|-----|--------|-------------|--|
| 1   | TRD0+  | LAN TOD O   |  |
| 2   | TRD0-  | LAN_TRD 0   |  |
| 3   | TRD1+  | - LAN_TRD 1 |  |
| 4   | TRD1-  |             |  |
| 5   | TRD3+  | LAN TRD 2   |  |
| 6   | TRD3-  | - LAN_TRD 3 |  |
| 7   | TRD2-  | - LAN_TRD 2 |  |
| 8   | TRD2+  |             |  |

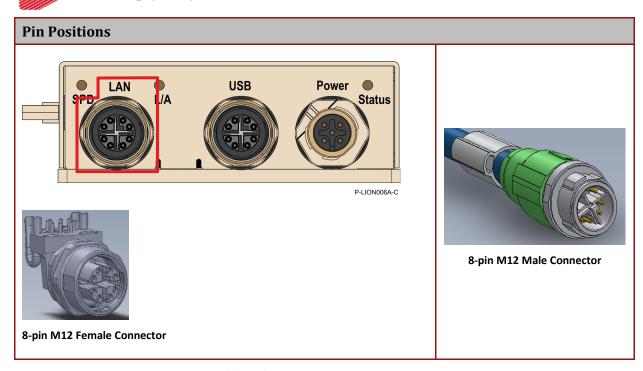

**Table 3: Platinum Lion LAN Connector** 

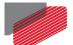

## 7.2.2 Ethernet Status Indicators

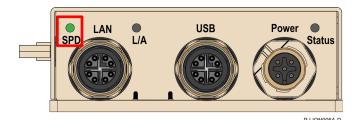

Figure 5: LAN Speed Status LED @ 1 Gbps

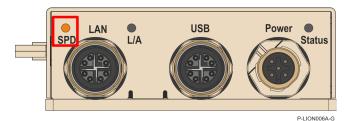

Figure 6: LAN Speed Status LED @ 100 Mbps

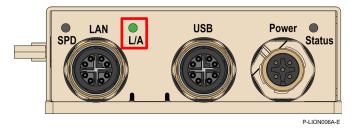

Figure 7: LAN Link/Activity Status LED

The green LED is the link/activity indicator Figure 7). It shows the state of the applicable physical link and the activity on that link.

The green or amber LED is the speed indicator (Figure 5, Figure 6). It shows the speed of the connection on the Ethernet line. The possible states of these LEDs are summarized in Table 4.

| LED            | State                     | Meaning                                                                                                    |
|----------------|---------------------------|----------------------------------------------------------------------------------------------------|
| Link /Activity | Off                       | No link is established                                                                                                    |
|                | On                        | A link is established                                                                                                    |
|                | Blinking                  | There is data transmission activity                                                                                                    |
| Speed          | Auto<br>GREEN or AMBER On | The host connected to the Platinum Lion is set to <i>Auto</i> . Both Host and Platinum Lion mutually provide optimal Speed which may be 1 Gbps or 100 Mbps. |
|                | GREEN On                  | The host connection speed is set to 1 Gbps  The speed of the EtherCAT line must be 1 Gbps. Otherwise, there is no Ethernet data transmission                |
|                | AMBER On                  | The host connection speed is set to 100 Mbps  The speed of the EtherCAT line must be 100 Mbps. Otherwise, there is no Ethernet data transmission            |
|                | Off                       | The connection speed is 10 Mbps                                                                                                    |

**Table 4: LED States** 

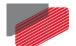

## 7.3 USB

The Platinum Lion supports USB 2.0 (Host mode) in communication speed of Low-Speed (1.5Mbs), Full-Speed (12Mbs), and High-Speed (480Mbps). Within the near future, the Platinum Lion will support USB 3.0 with communication speed of super high speed (5 Gbit/s).

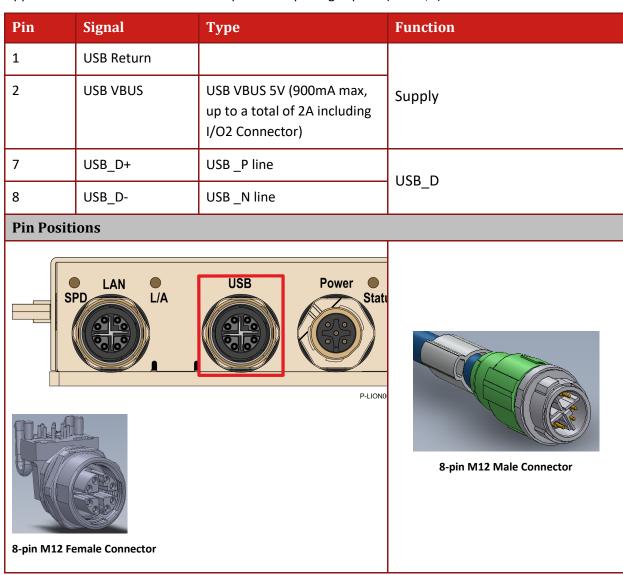

**Table 5: Platinum Lion USB Connector** 

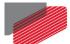

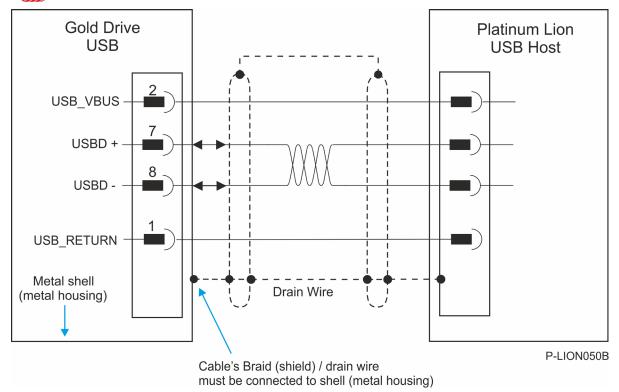

Figure 8: USB Network Diagram

## **USB** communication cable:

- Make sure to connect the cable shield to the ground of the host (PC). Usually, this
  connection is soldered internally inside the connector at the PC end. You can use the drain
  wire to facilitate connection.
- Note that the maximum length for USB 2.0 is 5 meter.

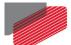

# 7.4 EtherCAT

The Platinum Lion is the master in the EtherCAT network.

## 7.4.1 EtherCAT OUT

The EtherCAT OUT port is the main EtherCAT communication port. Cable connection from this port should be connected to the EtherCAT In port of the first device in the network.

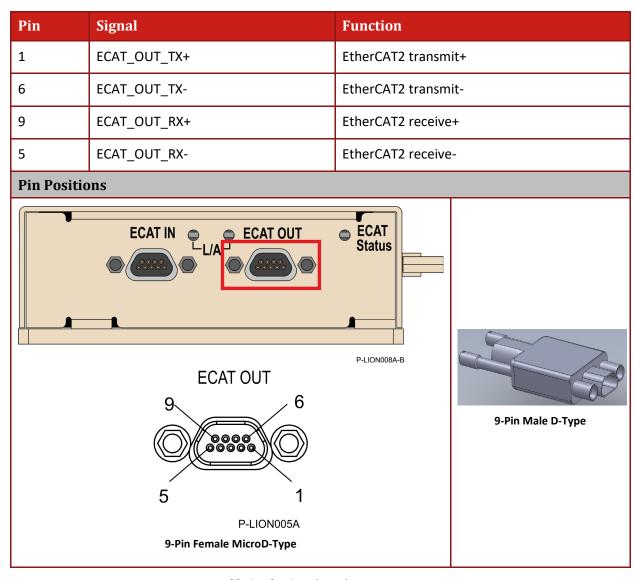

**Table 6: EtherCAT Pin Assignments** 

9-Pin Male D-Type

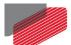

## 7.4.2 EtherCAT IN

The EtherCAT IN port is used for redundancy.

| The EtherCAT IN port is used for redundancy. |                                       |                    |  |  |
|----------------------------------------------|---------------------------------------|--------------------|--|--|
| Pin                                          | Signal                                | Function           |  |  |
| 1                                            | ECAT_IN_TX+ EtherCAT1 transmit+       |                    |  |  |
| 6 ECAT_IN_TX- EtherCAT1 transmit-            |                                       |                    |  |  |
| 9                                            | ECAT_IN_RX+                           | EtherCAT1 receive+ |  |  |
| 5                                            | ECAT_IN_RX-                           | EtherCAT1 receive- |  |  |
| Pin Positio                                  | Pin Positions                         |                    |  |  |
|                                              | ECAT IN ECAT OUT Status  P-LION008A-A |                    |  |  |

Table 7: EtherCAT Pin Assignments

P-LION003A

**ECAT IN** 

9-Pin Female MicroD-Type

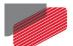

## 7.4.3 EtherCAT Indicators

## 7.4.3.1 EtherCAT Status Indicator

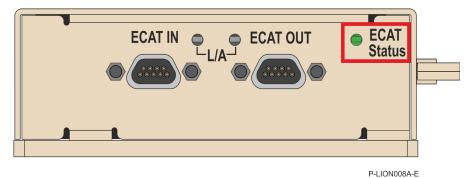

Figure 9: EtherCAT Status LED

## 7.4.3.2 EtherCAT Activity Indicators

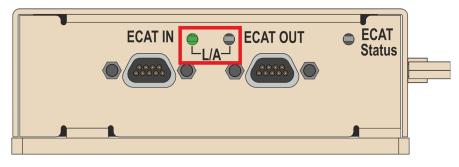

P-LION008A-C

Figure 10: EtherCAT Status LEDs

The green LED is the link/activity indicator (Figure 10). It shows the state of the applicable physical link and the activity on that link.

The possible states of these LEDs are summarized in Table 8.

| LED            | State    | Meaning                             |
|----------------|----------|-------------------------------------|
| Link /Activity | Off      | No link is established              |
|                | On       | A link is established               |
|                | Blinking | There is data transmission activity |

**Table 8: LED States** 

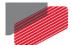

#### 7.4.4 **EtherCAT Network**

The Platinum Lion is the master of the EtherCAT network and must always be the first device in the line.

The EtherCAT OUT port of the Platinum Lion should be connected to the EtherCAT In port of the next device down the line.

Note: When connecting the EtherCAT communication cable it is recommended to use CAT5e cable.

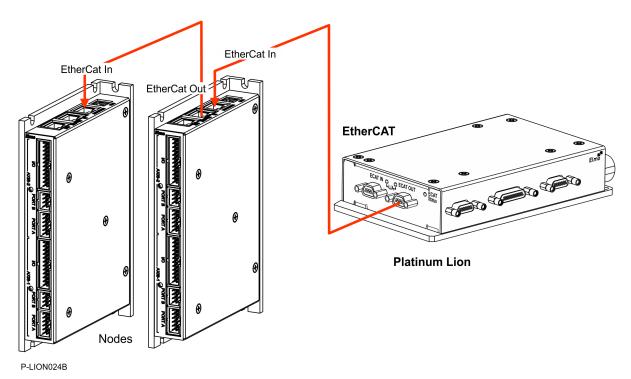

Figure 11: EtherCAT Network with no Redundancy

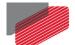

## CAN

The Platinum Lion supports one channel of CAN, but supports two connectors i.e. CAN in the EtherCAT IN and CAN in the EtherCAT OUT. One connector can be used to connect the network while the other may be used for termination.

#### 7.5.1 **CAN at the EtherCAT IN Connector**

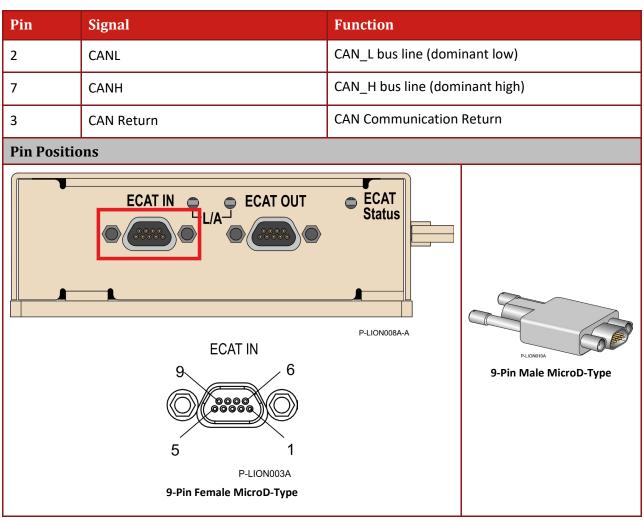

**Table 9: CAN Pin Assignments** 

P-LION010A 9-Pin Male MicroD-Type

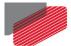

#### **CAN at the EtherCAT OUT Connector** 7.5.2

| Pin                                  | Signal        | Function                       |  |  |  |
|--------------------------------------|---------------|--------------------------------|--|--|--|
| 2                                    | CANL          | CAN_L bus line (dominant low)  |  |  |  |
| 7                                    | CANH          | CAN_H bus line (dominant high) |  |  |  |
| 3                                    | CAN Return    | CAN Communication Return       |  |  |  |
| Pin Positio                          | Pin Positions |                                |  |  |  |
| ECAT IN ECAT OUT Status P-LION008A-B |               |                                |  |  |  |
|                                      | ECAT OUT      |                                |  |  |  |

**Table 10: CAN Pin Assignments** 

#### To connect the CAN communication cable:

5

Use 26 or 28 AWG twisted pair shielded cables. For best results, the shield should have aluminum foil and be covered by copper braid with a drain.

P-LION005A

9-Pin Female MicroD-Type

- Connect the shield to the ground of the host (PC). Usually, this connection is soldered internally inside the connector at the PC end. You can use the drain wire to facilitate connection.
- Ensure that the shield of the cable is connected to the shield of the D-Type and RJ plugs. The drain wire can be used to facilitate the connection.
- Connect a 120  $\Omega$  termination resistor to each end of the network cable. (The Platinum Lion does not have an internal terminal.)

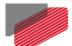

 Use the CAN termination dongle supplied as a second "device end". Simply insert the termination resistor into the CAN connector of the second end device on the bus. This is only possible if there are two CAN connectors.

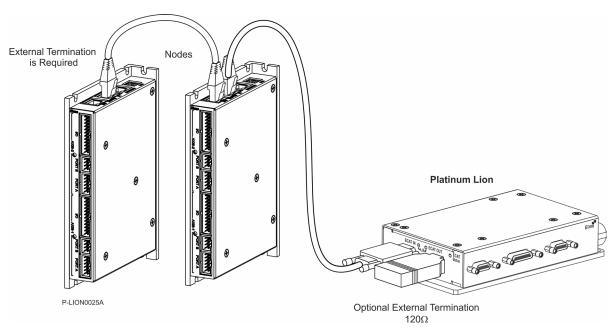

Figure 12: Connecting a 120  $\Omega$  Termination Resistor to Each End of the Network Cable

# 7.6 I/O1 Connector

This 15 Pin MicroD-Type connector consist of:

- 1x Bi-Directional RS485
- 3x Isolated PLC Digital Input
- 1x RS232 communication

According to the following pinouts

| Pin | Signal       | Function                       |  |
|-----|--------------|--------------------------------|--|
| 1   | 109+         | Di Divertional DC405           |  |
| 2   | 109-         | Bi-Directional RS485           |  |
| 3   | IN1+         |                                |  |
| 4   | IN1-         | Isolated PLC Digital Input (1) |  |
| 5   | IN2+         | Isolated DLC Digital Input (2) |  |
| 6   | IN2-         | Isolated PLC Digital Input (2) |  |
| 7   | IN3+         | Isolated DLC Digital Input (2) |  |
| 8   | IN3-         | Isolated PLC Digital Input (3) |  |
| 9   | Return       |                                |  |
| 10  | Reserved     |                                |  |
| 11  | Reserved     | Decembed                       |  |
| 12  | Reserved     | Reserved                       |  |
| 13  | RS232_RX     | RS232 communication            |  |
| 14  | RS232_TX     |                                |  |
| 15  | RS232 Return |                                |  |

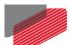

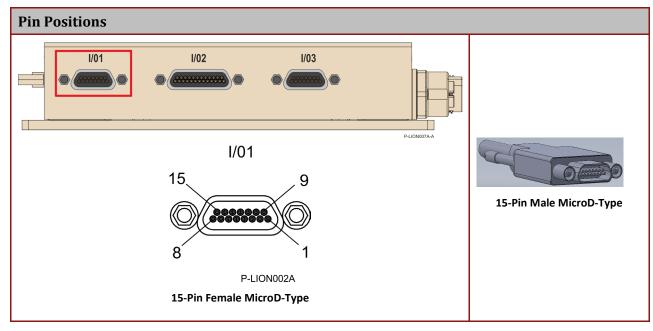

Table 11: I/O1 Pin Assignments

## 7.6.1 Bi-Directional Differential IO

| Specification  | Details                                                                                               |
|----------------|----------------------------------------------------------------------------------------------------|
| Physical layer | Bi-Directional RS-485                                                                                 |
| Termination    | 120 Ohm (refer to the figure below) It is required to connect termination of 120 ohm in the user side |
| Sample Rate    | Max 50MHz                                                                                             |

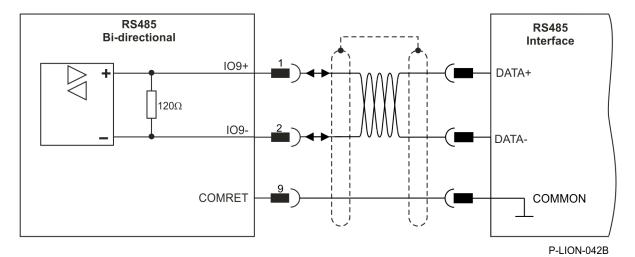

Figure 13: Bi-Directional RS485 Connection Diagram for Differential IO9

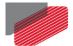

# 7.6.2 PLC Digital Input

| Feature                             | Details                                                                                                    |
|-------------------------------------|----------------------------------------------------------------------------------------------------|
| Standard                            | Isolated PLC source                                                                                         |
| Input current                       | I <sub>in</sub> =(INx-7.4)/2.5 Kohm I <sub>in</sub> = 2 mA @ INx = 12 V I <sub>in</sub> = 9 mA @ INx = 30 V |
| High-level input voltage (ON State) | 11 V < INx+ — INx- < 30 V                                                                                   |
| Low-level input voltage (OFF State) | -3 V < INx+ — INx- < 5 V                                                                                    |
| P-LION065A Figur                    | Rin = 2.49K 6.2V  OINx+  OINx-  re 14: Digital Input Schematic                                              |

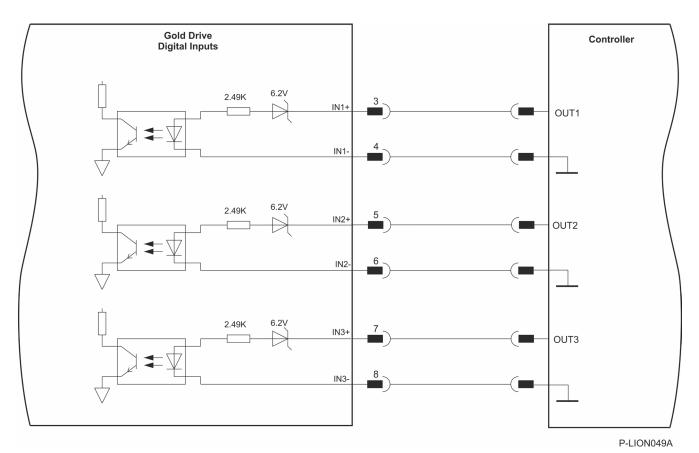

Figure 15: PLC Digital Input Connection Diagram

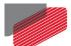

### 7.6.3 RS232 Communication

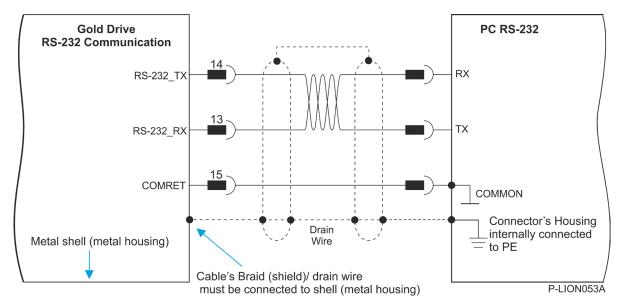

Figure 16: RS232 Connection Diagram

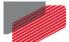

# 7.7 I/O2 Connector

This 25 Pin MicroD-Type connector consist of:

- 4x Bi-Directional RS485
- 4x TTL Output
- 4x TTL Input
- 4x 5V Supply (400mA per pin max, up to a total of 2A including USB)
- 5x 5V Return

According to the following pinouts:

| Pin | Signal     | Function                                   |
|-----|------------|--------------------------------------------|
| 1   | Return (1) |                                            |
| 14  | IO1+       | - Bi-Directional RS485                     |
| 2   | IO1-       | - סויפנווסווטו איז איז פארא ואוסווטפווע-ום |
| 15  | IO5_IN     | High Speed TTL Input                       |
| 3   | EXT_OUT5   | Low Speed TTL Output                       |
| 16  | 5V Supply  | 5V supply, 400mA (per pin max)             |
| 4   | Return     |                                            |
| 17  | 102+       | Di Directional DC 495                      |
| 5   | 102-       | Bi-Directional RS485                       |
| 18  | 106_IN     | High Speed TTL Input                       |
| 6   | EXT_OUT6   | Low Speed TTL Output                       |
| 19  | 5V Supply  | 5V supply, 400mA (per pin max)             |
| 7   | Return     |                                            |
| 20  | IO10+      | Di Diractional DC 49E                      |
| 8   | IO10-      | Bi-Directional RS485                       |
| 21  | 107_IN     | High Speed TTL Input                       |
| 9   | EXT_OUT7   | Low Speed TTL Output                       |
| 22  | 5V Supply  | 5V supply, 400mA (per pin max)             |
| 10  | Return     |                                            |
| 23  | IO4+       | - Bi-Directional RS485                     |
| 11  | 104-       |                                            |

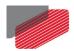

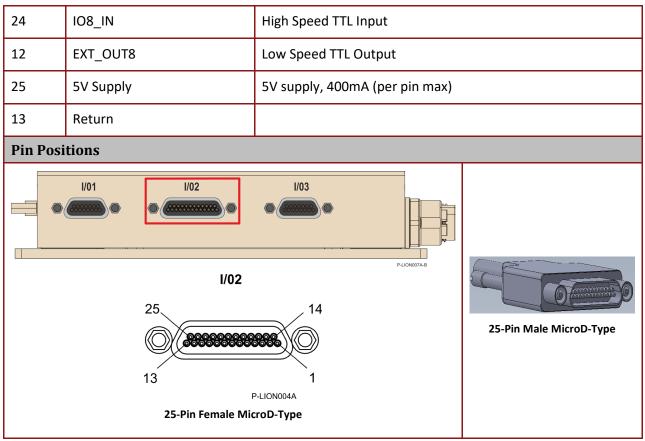

Table 12: IMU Pin Assignments

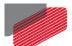

# 7.7.1 Bi-Directional Differential IO

| Specification  | Details                                                                                               |
|----------------|----------------------------------------------------------------------------------------------------|
| Physical layer | Bi-Directional RS-485                                                                                 |
| Termination    | 120 Ohm (refer to the figure below) It is required to connect termination of 120 ohm in the user side |
| Sample Rate    | Max 50MHz                                                                                             |

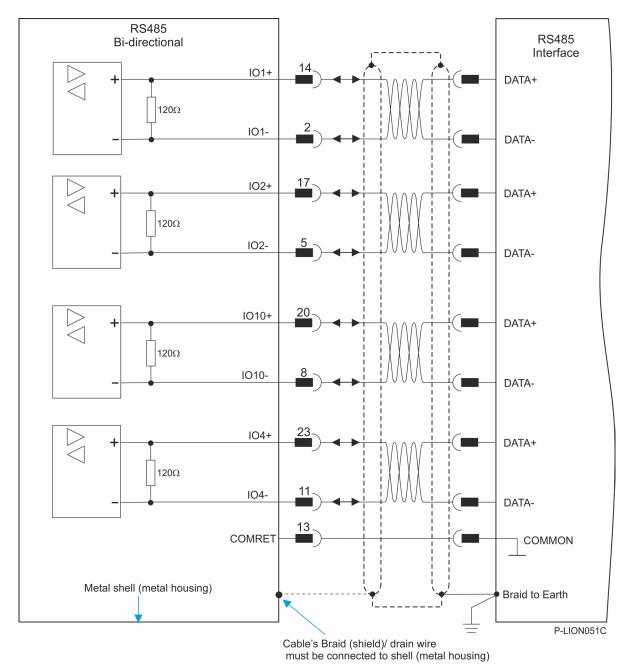

Figure 17: Bi-Directional RS485 Connection Diagram for Differential IOs

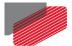

# 7.7.2 High Speed TTL Inputs

| Feature                  | Details           |
|--------------------------|-------------------|
| Type of input            | TTL               |
| Input current            | Up to 100μA       |
| High-level input voltage | 2 V < Vin < 5.5 V |
| Low-level input voltage  | 0 V < Vin < 0.8 V |
| Sample Rate              | up to 50MHz       |

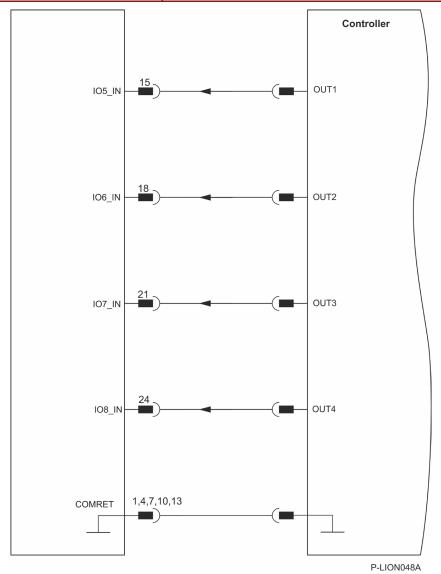

Figure 18: TTL level Inputs Connection Diagram

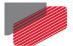

# 7.7.3 Low Speed TTL Outputs

| Feature                                                                 | Details                        |
|-------------------------------------------------------------------------|--------------------------------|
| Type of output                                                          | Single-ended                   |
| High-level output voltage                                               | 3.8 V < V <sub>in</sub> < 5 V  |
| Low-level output voltage                                                | 0 V < V <sub>in</sub> < 0.44 V |
| Maximum output current  I <sub>out</sub> (max) (V <sub>out</sub> = Low) | 5 mA                           |
| Update Time                                                             | up to 250μS                    |

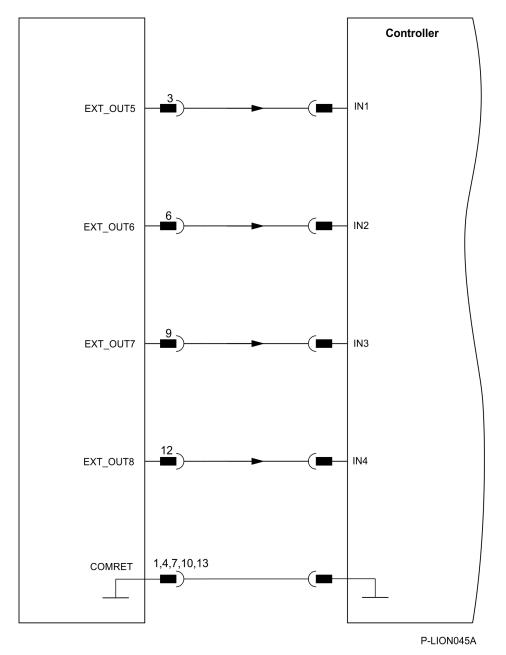

Figure 19: TTL Outputs Connection Diagram

# 7.8 I/O3 Connector

This 15 Pin MicroD-Type connector consist of:

- 4x Analog Inputs 16bit
- 4x Isolated PLC Outputs (Sink or Source)

According to the following pinouts

| Pin | Signal  | Function                             |
|-----|---------|--------------------------------------|
| 1   | Ain2-   | Analog In (2)                        |
| 2   | Ain2+   | Analog III (2)                       |
| 3   | Ain1+   | Analog In (1)                        |
| 4   | Ain1-   | Analog In (1)                        |
| 5   | Return  | Return (Ground)                      |
| 6   | OUT1    | Isolated PLC Output (Sink or Source) |
| 7   | OUT3    | Isolated PLC Output (Sink or Source) |
| 8   | VDD RET | Digital Outputs supply return        |
| 9   | Ain4-   | Analog In (4)                        |
| 10  | Ain4+   | Analog III (4)                       |
| 11  | Ain3+   | Analog In (3)                        |
| 12  | Ain3-   |                                      |
| 13  | VDD     | Digital Outputs supply               |
| 14  | OUT2    | Isolated PLC Output (Sink or Source) |
| 15  | OUT4    | Isolated PLC Output (Sink or Source) |

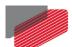

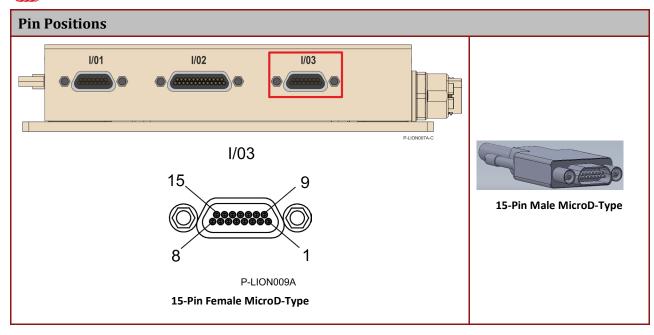

Table 13: IMU Pin Assignments

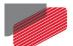

# 7.8.1 Differential Analog

| Feature                                     | Details |
|---------------------------------------------|---------|
| Maximum operating differential voltage      | ± 10 V  |
| Maximum absolute differential input voltage | ± 11 V  |
| Differential input resistance               | 100 kΩ  |
| Analog input command resolution             | 16-bit  |

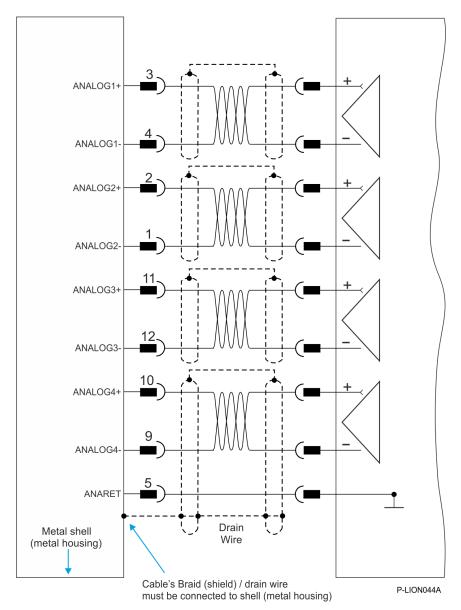

Figure 20: Differential Analog Input Connection Diagram

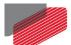

# 7.8.2 PLC Digital Isolated Output

There are 4 PLC Digital Isolated output. Each output can be software configured to SINK or SOURCE

#### 7.8.2.1 Source

| Feature                                                                                                    | Details                                                                                                    |
|----------------------------------------------------------------------------------------------------|----------------------------------------------------------------------------------------------------|
| Type of output                                                                                                    | Optically isolated PLC source                                                                                                    |
| Supply output (VDD)                                                                                                    | 12 V to 30 V                                                                                                    |
| Max. output current Iout (max) (Vout = High)                                                                                                    | $I_{out}$ (max) $\leq$ 500 mA for Output 1<br>$I_{out}$ (max) $\leq$ 250 mA for Outputs 2 up to 4                                                                                                    |
| Total Output Current                                                                                                    | Two digital outputs may be connected together in order to achieve higher output current, e.g. for Brakes.  The total current of the four digital outputs must not exceed 1250 mA, and the maximum current per output must not exceed 500mA. |
|                                                                                                    | For example, it is possible to connect OUTS#1+OUT#2 together to pull up to a maximum of 1000 mA, while OUT#3 and OUT#4 can still be used as General Purpose outputs, limited in this case to 125 mA each.                                   |
| R <sub>L</sub>                                                                                                    | The external R <sub>L</sub> must be selected to limit output current to no more than 500 mA (Output 1) or 250 mA (Outputs 2 to 4). $R_L = \frac{\text{VDD} - \text{VOL}}{I_{\text{out}}(\text{max})}$                                       |
|                                                                                                    | I <sub>out</sub> (max)                                                                                                    |
| Executable time                                                                                                    | 0 < T < 250 μsec                                                                                                    |
| VE TO THE PROPERTY OF THE PROPERTY OF THE PROP | OUT  OUT  RL. External Load  VDDRET  GGEB_PNL125A                                                                                                    |
| Figure 21: Digital Output Schematic – Source Mode PLC Level                                                                                                    |                                                                                                    |

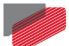

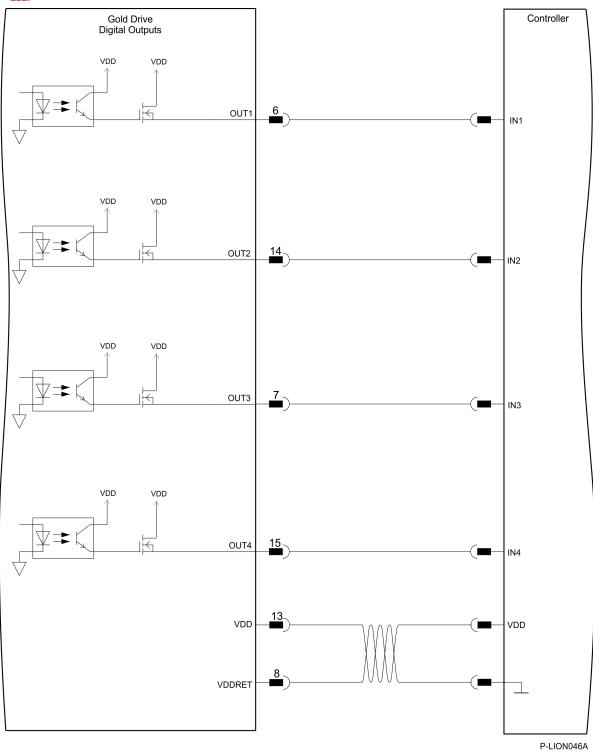

Figure 22: Digital Output Connection Diagram – Source PLC Option

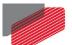

#### 7.8.2.2 Sink

| Feature                                                                | Details                                                                                                    |
|------------------------------------------------------------------------|----------------------------------------------------------------------------------------------------|
| Type of output                                                         | Isolated PLC Sink                                                                                                    |
| Supply output (VDD)                                                    | 12 V to 30 V                                                                                                    |
| Max. output current<br>I <sub>out</sub> (max) (V <sub>out</sub> = Low) | $I_{out}$ (max) $\leq$ 300 mA for Output 1<br>$I_{out}$ (max) $\leq$ 150 mA for Outputs 2 to 4                                                                                                    |
| Total Output Current                                                   | Two digital outputs may be connected together in order to achieve higher output current, e.g. for Brakes.  The total current of the four digital outputs must not exceed 750 mA, and the maximum current per output must not exceed 300mA. |
|                                                                        | For example, it is possible to connect OUTS#1+OUT#2 together to pull up to a maximum of 600mA, while OUT#3 and OUT#4 can still be used as General Purpose outputs, limited in this case to 75 mA each.                                     |
| RL                                                                     | The external R <sub>L</sub> must be selected to limit output current to no more than 300 mA (Output 1) or 150 mA (Outputs 2 to 4). $R_L = \frac{\text{VDD} - \text{VOL}}{I_{\text{out}}(\text{max})}$                                      |
| Executable time                                                        | 0 < T < 250 μsec                                                                                                    |
| VDD                                                                    | GGEN PNL126A  RL. External Load                                                                                                    |
| VDDRET  Figure 23: Digital Output Schematic for Sink – PLC level       |                                                                                                    |

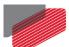

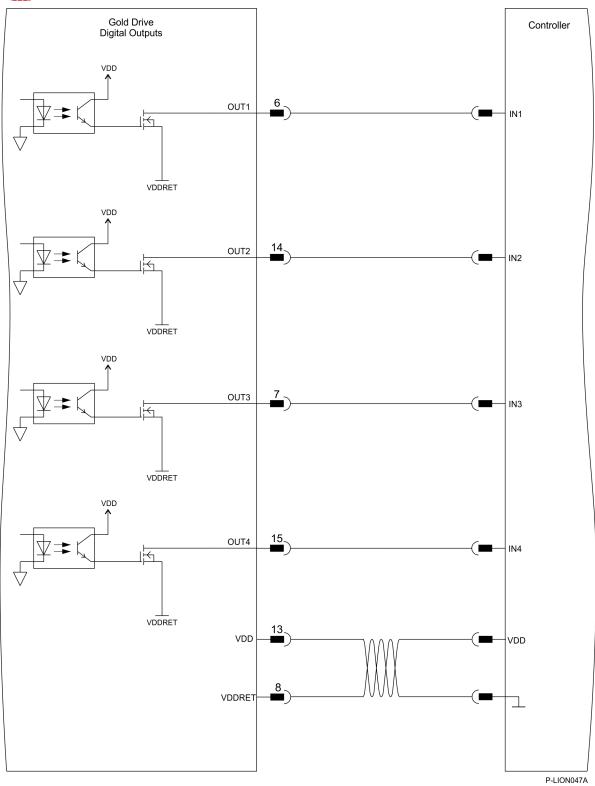

Figure 24: Digital Output Connection Diagram – Sink PLC Option

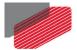

# Chapter 8: Mounting the Platinum Lion

The Platinum Lion should be surface mounted.

#### 8.1.1 Surface Mount

Use four M3 x (length as required) round head screws, one through each opening in the heat sink surface to install the Platinum Lion to a chassis.

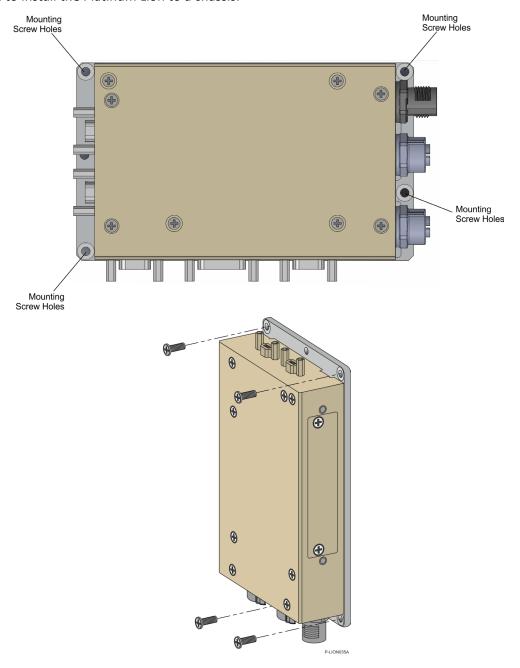

Figure 25: Surface Mounting the Platinum Lion

# 8.2 Powering Up

After the Platinum Lion has been mounted, check that the cables are intact. The Platinum Lion is then ready to be powered up.

# 8.3 Initializing the System

After the Platinum Lion has been connected and mounted, the system must be set up and initialized. The minimum system requirements for a setup are:

- Platinum Lion (and power supply)
- PC with the required Elmo EASII software
- At least one servo drive and motor
- EtherCAT cables or a terminated CAN network
- A servo drive connected through an EtherCAT cable or a CAN cable (the terminated CAN network)

#### Users of SimplIQ servo drives:

Setting up the drives and motors is described in the Installation Guide for each servo drive and in the Elmo Application Studio User Guide. Advanced features are described in the SimplIQ Software Manual, Interlude API User Guide, and SimplIQ Command Reference with the SimplIQ CAN Implementation Guide.

#### **Users of Gold Line servo drives:**

Setting up the drives and motors is described in the Gold Line Servo Drive Installation Guide and Elmo Application Studio Users Guide. Advanced features are described in the Gold Line Software Manual, Gold Line Command Reference and Gold CAN Implementation Guide.

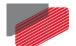

# Chapter 9: Platinum Lion Dimensions

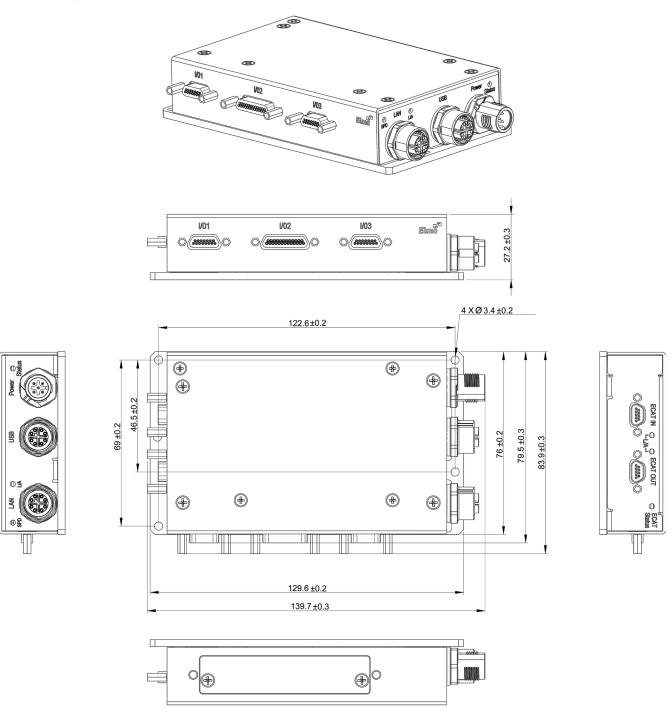

Figure 26: Platinum Lion Dimensions

# Chapter 10: Compliance with Standards

The Platinum Lion network motion controller has been developed, produced, tested and documented in accordance with the relevant standards. Elmo Motion Control is not responsible for any deviation from the configuration and installation described in this documentation.

Furthermore, Elmo is not responsible for the performance of new measurements or ensuring that regulatory requirements are met.

# **10.1 Low Voltage Directive**

| Specification                                                                                                    | Details                          |
|----------------------------------------------------------------------------------------------------|----------------------------------|
| The related standards below apply to the performance of the servo drives as stated in the environmental conditions paragraph 6.1 Environmental Conditions.  The Platinum Lion is not recognized by UL standards, as its maximum voltage is greater than 32 VDC. |                                  |
| In compliance with EN 60204-1                                                                                                    | Low Voltage Directive 73/23/EEC  |
| In compliance with CE 2006/95/EC                                                                                                    | Low-Voltage Directive 2006/95/EC |

# **10.2 Other Compliant Standards**

| Quality Assurance                                                 |                                                                                                 |  |
|-------------------------------------------------------------------|-------------------------------------------------------------------------------------------------|--|
| ISO 9001:2008                                                     | Quality Management                                                                              |  |
| Design                                                            |                                                                                                 |  |
| <ul><li>IPC-D-275</li><li>IPC-SM-782</li><li>IPC-CM-770</li></ul> | Printed wiring for electronic equipment (clearance, creepage, spacing, conductors sizing, etc.) |  |
| Reliability                                                       |                                                                                                 |  |
| MIL-HDBK- 217F                                                    | Reliability prediction of electronic equipment (rating, derating, stress, etc.)                 |  |
| Workmanship                                                       |                                                                                                 |  |
| In compliance with IPC-A-610, level 3                             | Acceptability of electronic assemblies                                                          |  |
| PCB                                                               |                                                                                                 |  |
| In compliance with IPC-A-600, level 3                             | Acceptability of printed circuit boards                                                         |  |

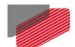

| Packing                                                    |                                                                                                    |  |
|------------------------------------------------------------|----------------------------------------------------------------------------------------------------|--|
| In compliance with EN 100015                               | Protection of electrostatic sensitive devices                                                                                                   |  |
| Environmental                                              |                                                                                                    |  |
| In compliance with 2002/96/EC                              | Waste Electrical and Electronic Equipment regulations (WEEE)  Note: Out-of-service Elmo drives should be sent to the nearest Elmo sales office. |  |
| In compliance with <b>2002/95/EC</b> (effective July 2006) | Restrictions on Application of Hazardous Substances in Electric and Electronic Equipment (RoHS)                                                 |  |

# Inspiring Motion Since 1988 For a list of Elmo's branches, and your local area office, refer to the Elmo site www.elmomc.com